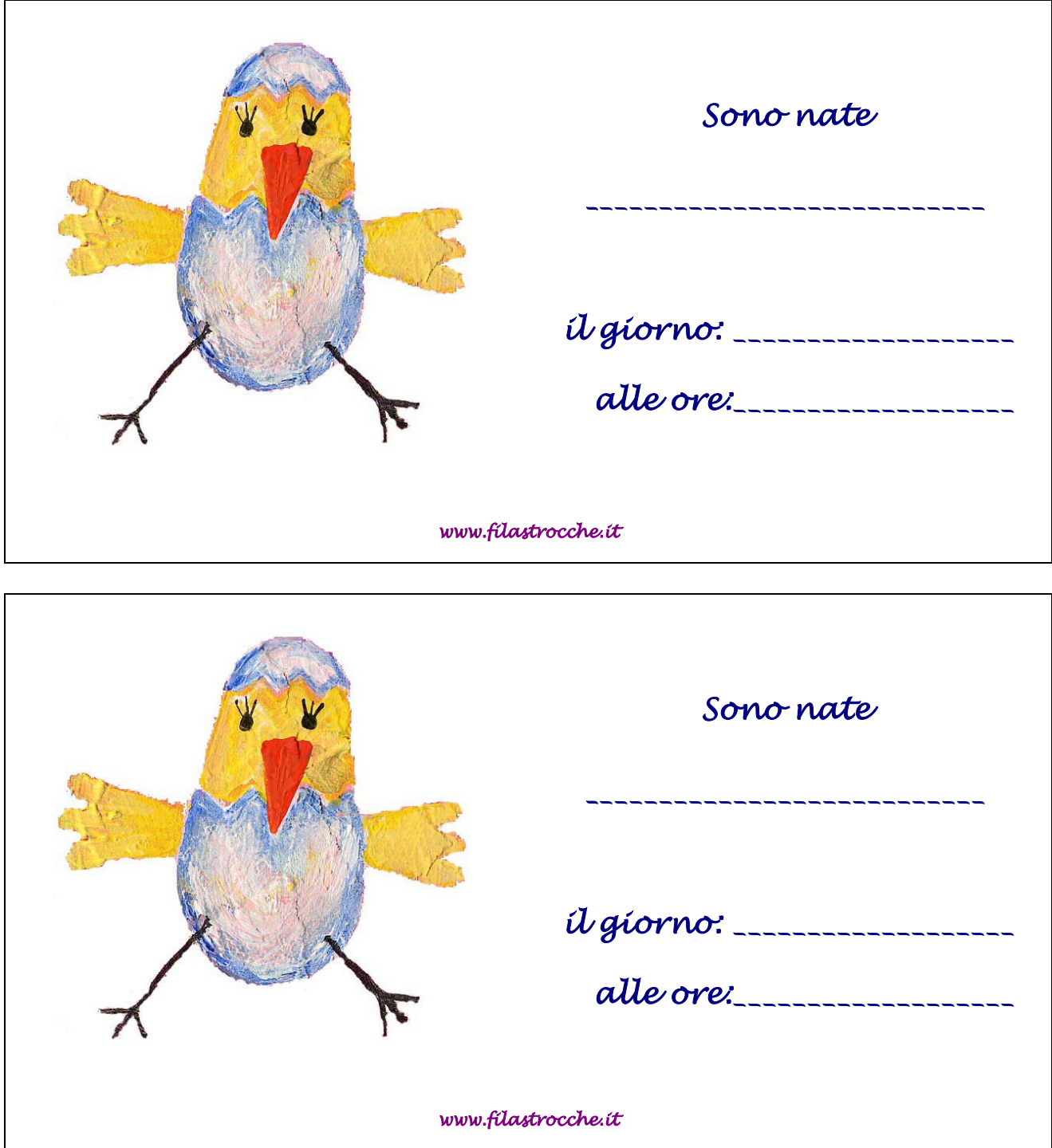

Per realizzare il biglietti di annuncio della nascita delle tue cucciole, non dovrai far altro che stampare questa pagina (meglio se su un cartoncino), ritagliare l'annuncio che ti interessa e compilarlo con:

- il nome che hai scelto per le tue bambine

- il giorno di nascita

- l'ora di nascita

Quindi appendi il biglietto sulla tua porta di casa per annunciare a tutti la vostra gioia!